## **Cortando um polígono**

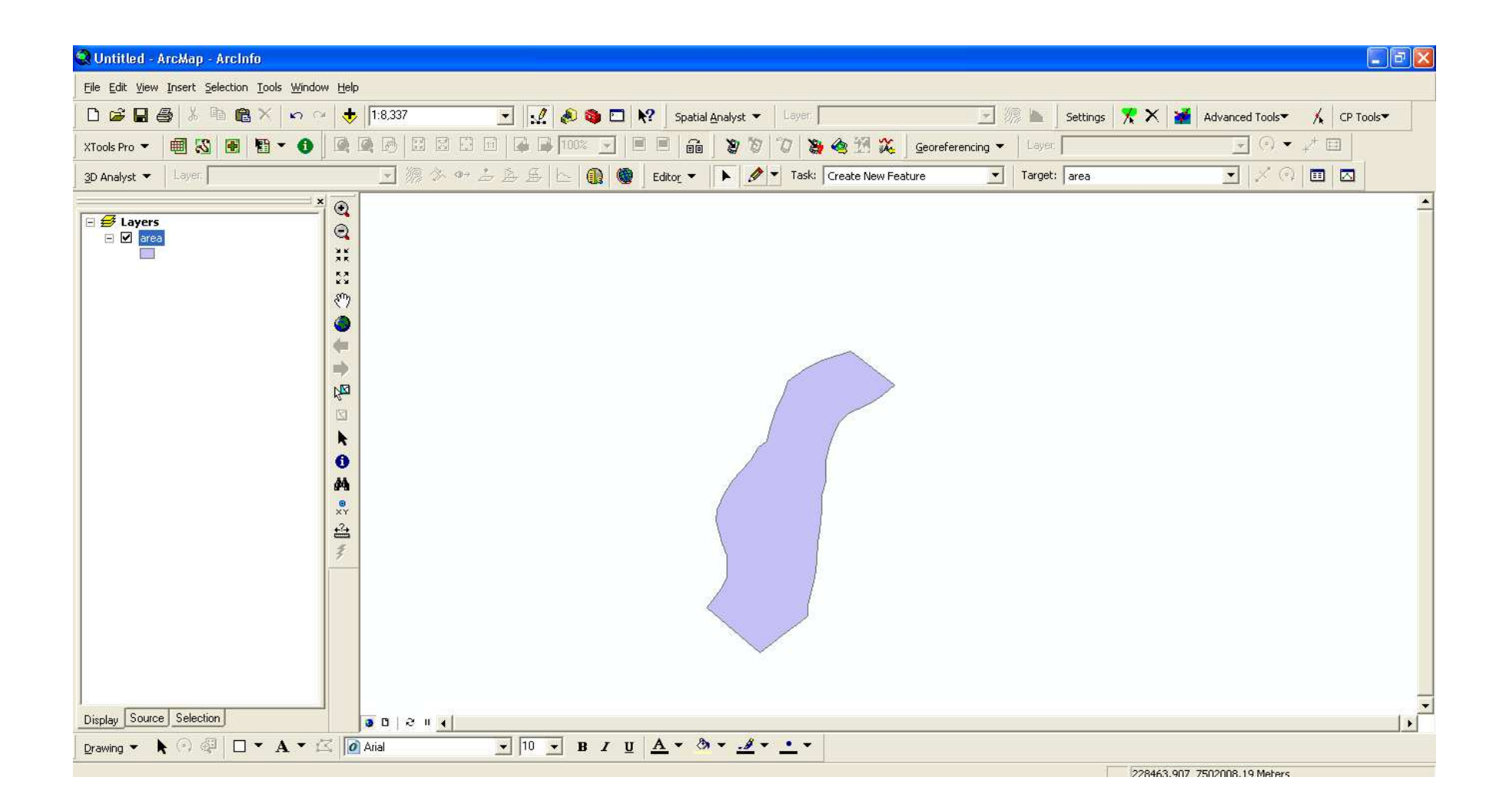

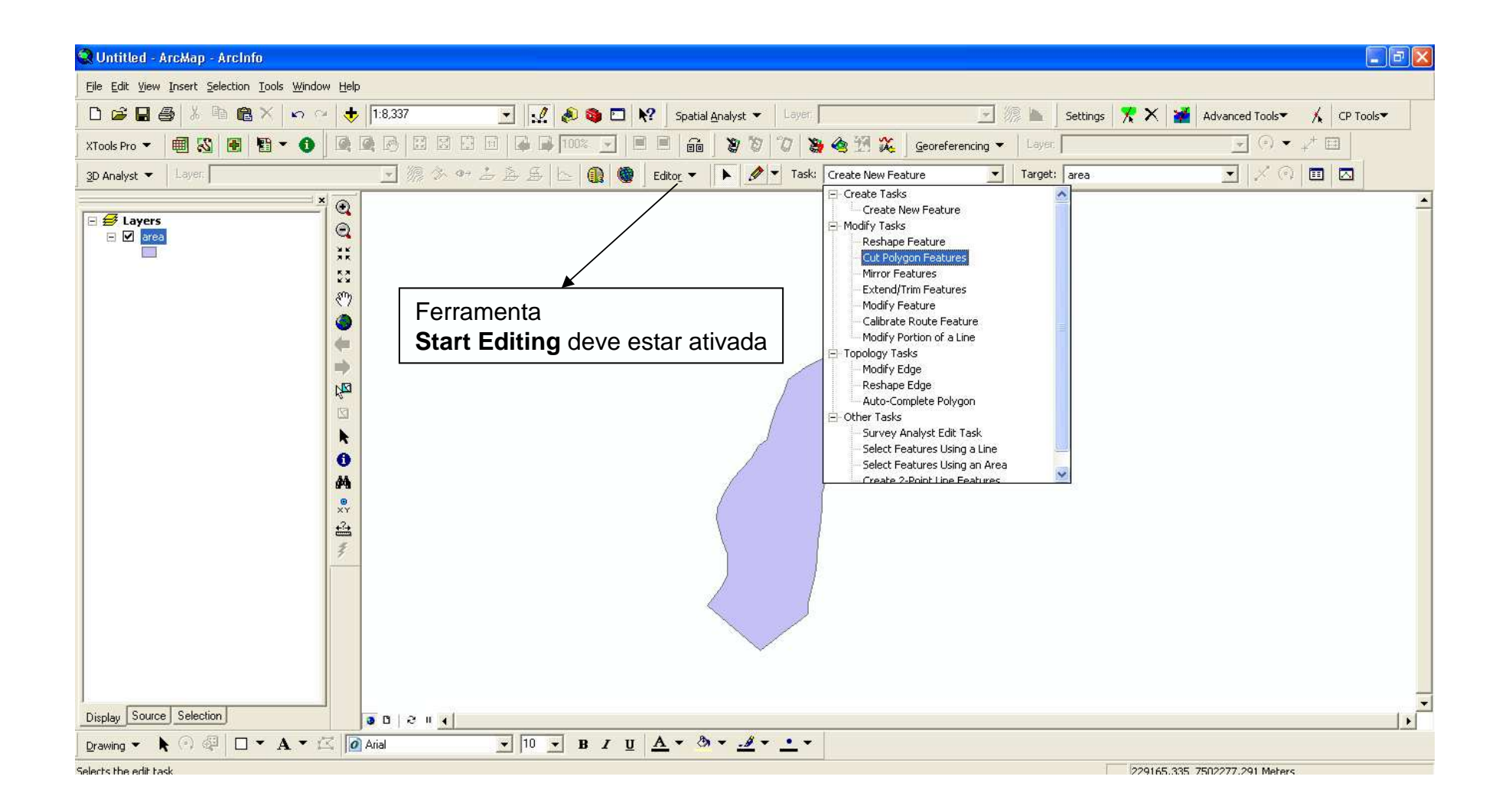

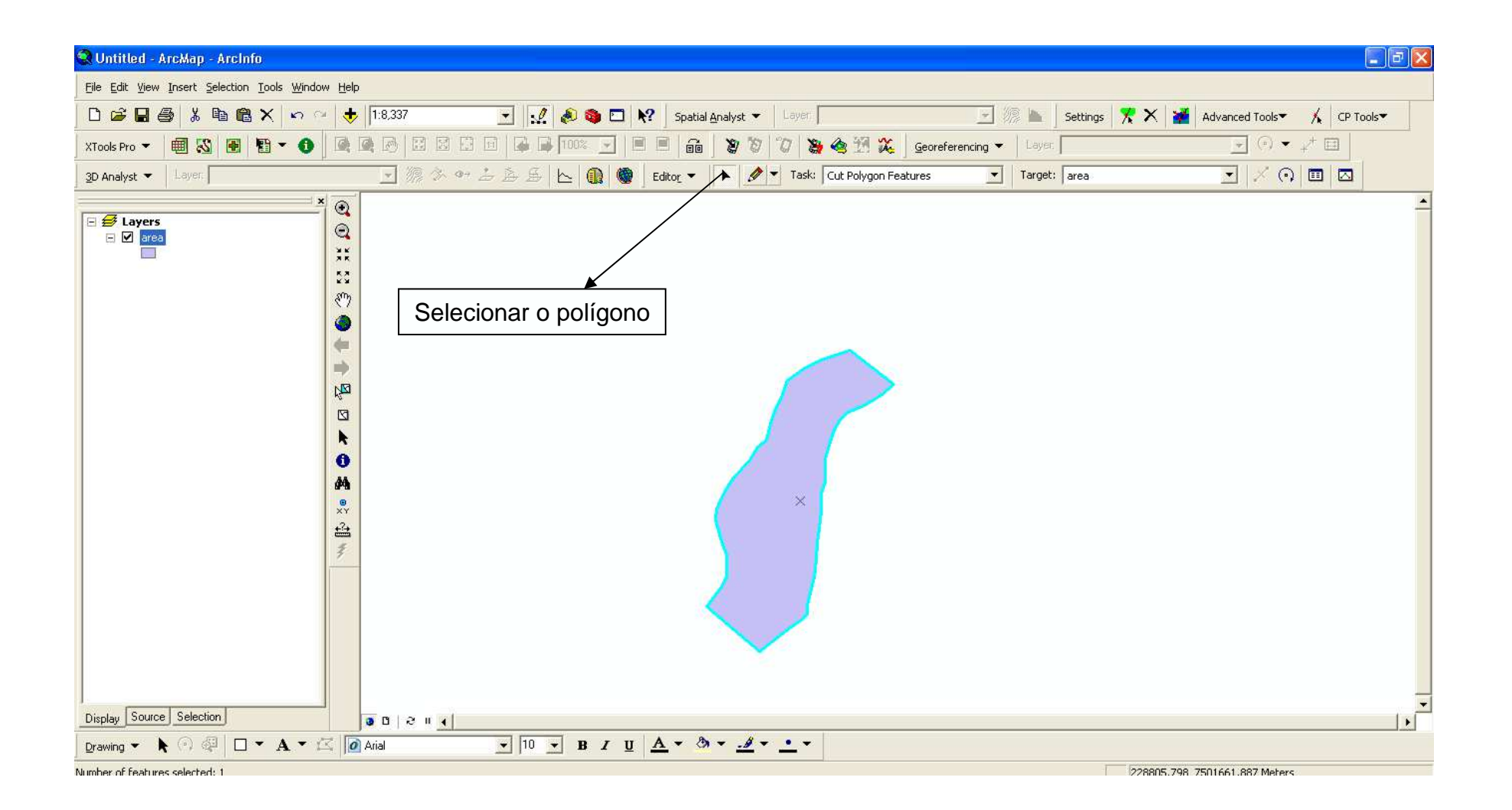

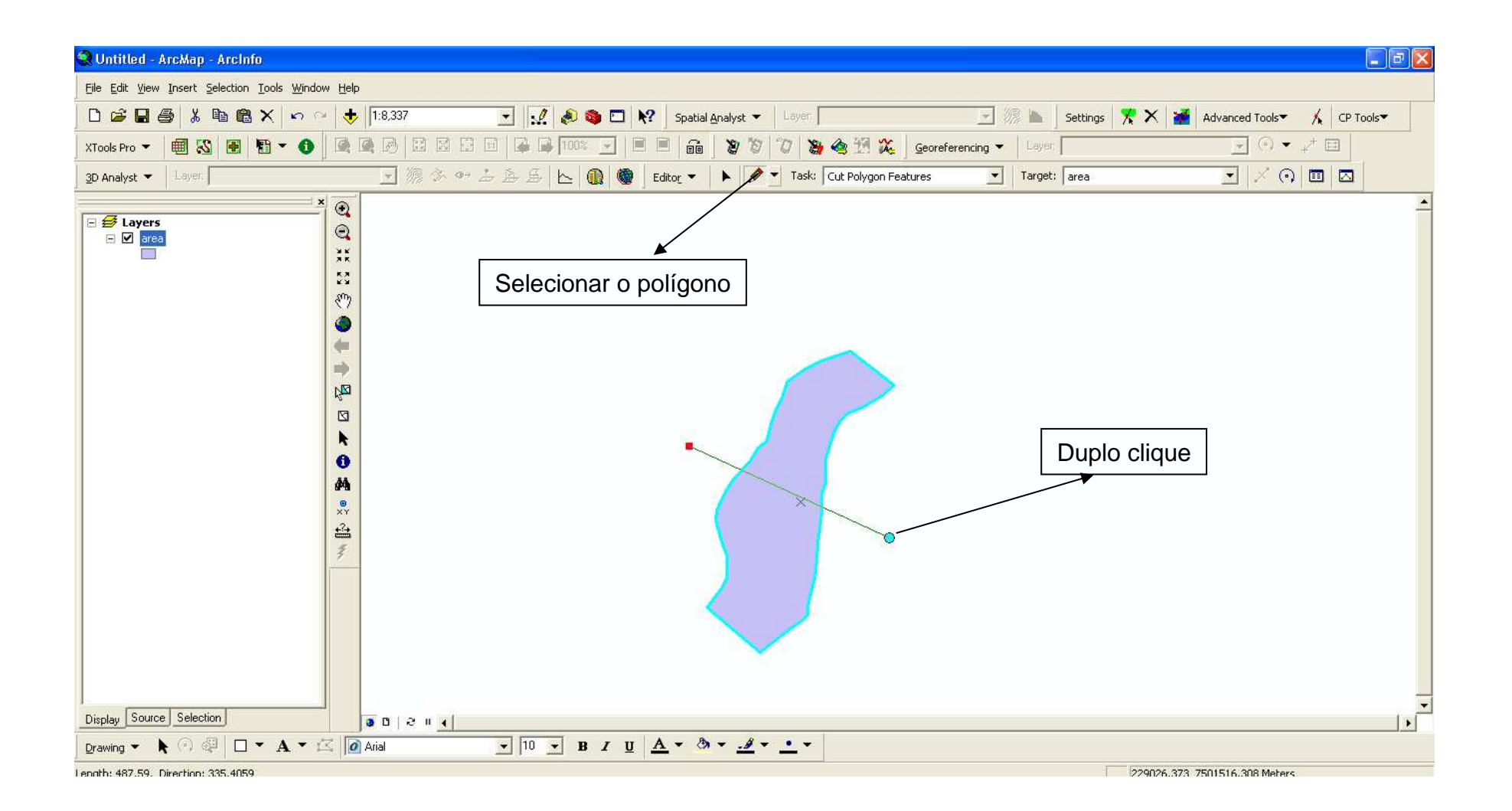

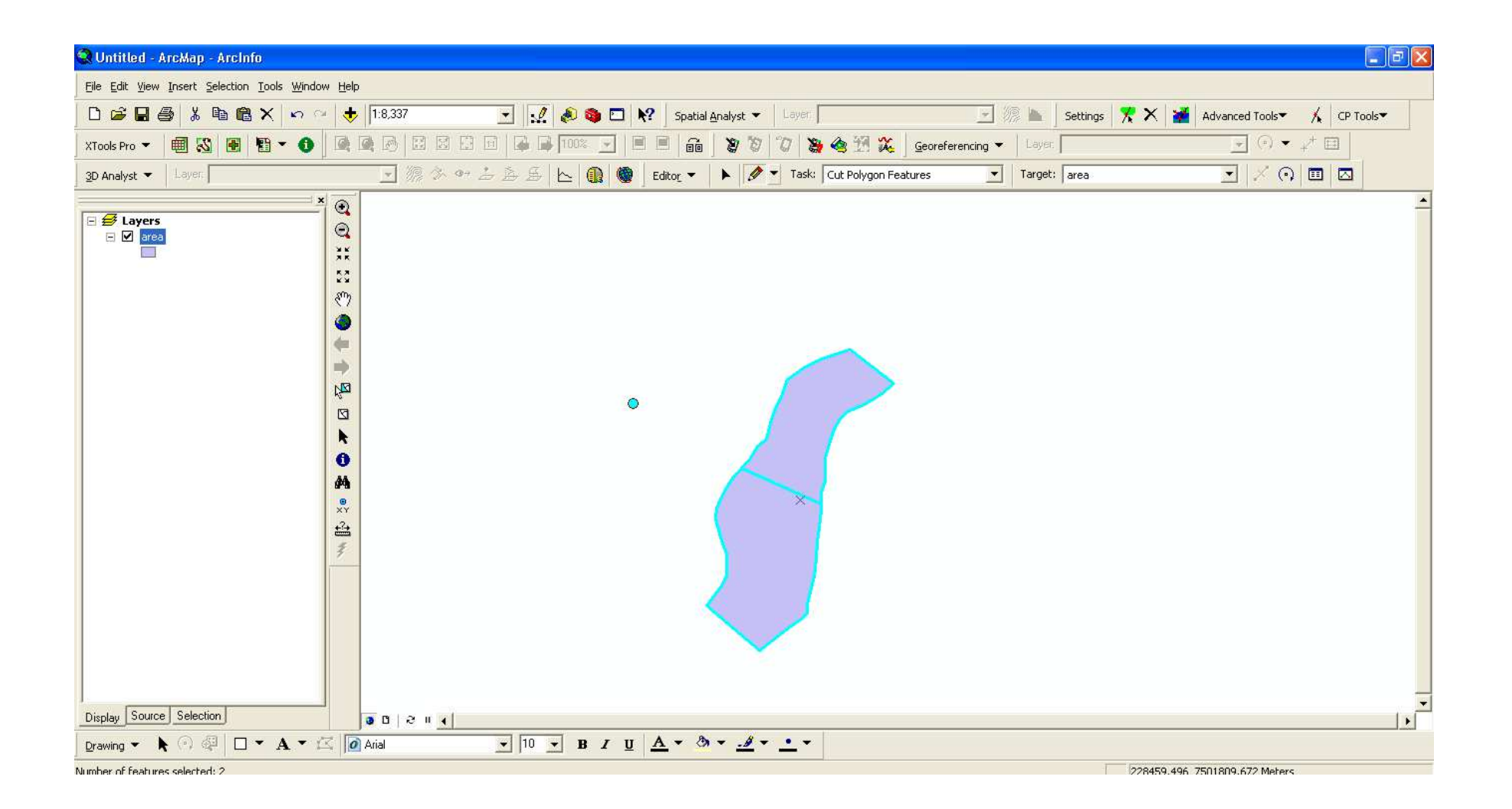

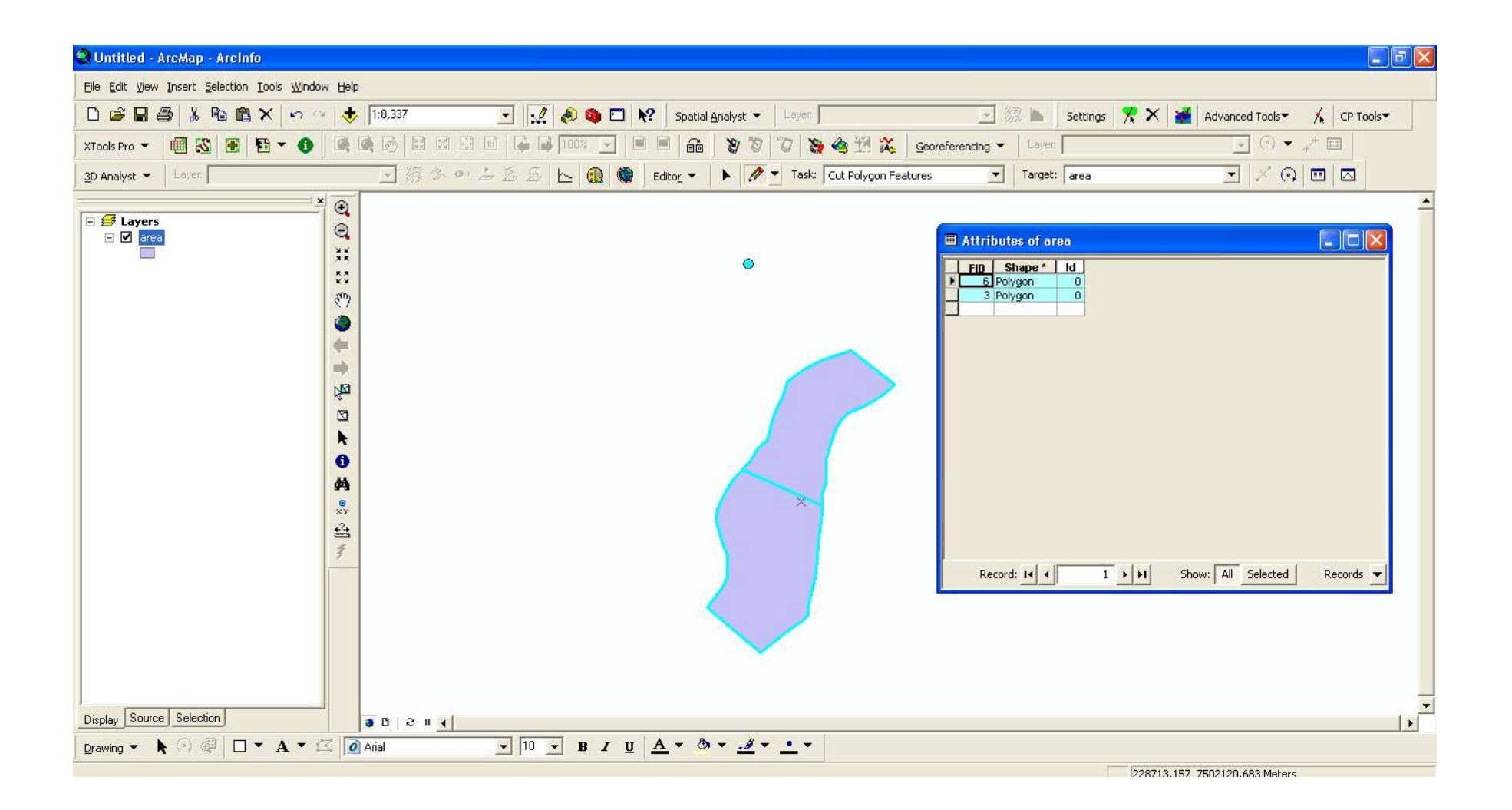

## **Obrigado!!!**

Jefferson Lordello Polizel Especialista em GeoprocessamentoLMQ-LCF/ESALQ/USP jlpolize@esalq.usp.br jlpolize@gmail.comjlpolize@yahoo.com.br